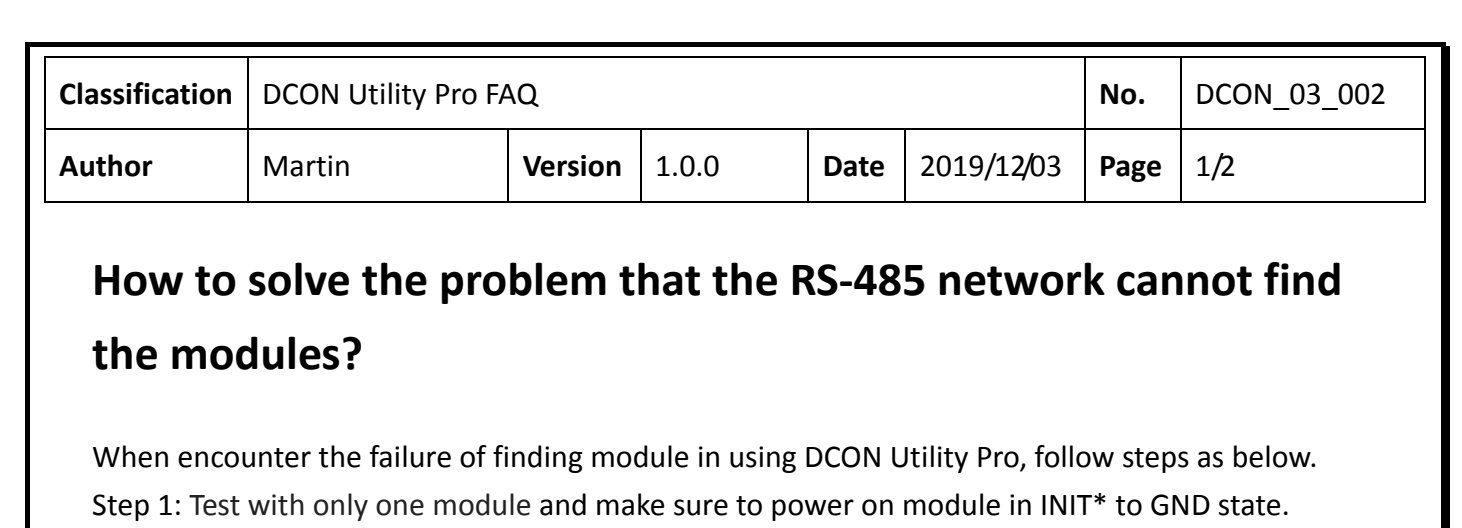

Make sure the wiring is correct and the contacts are not loose.

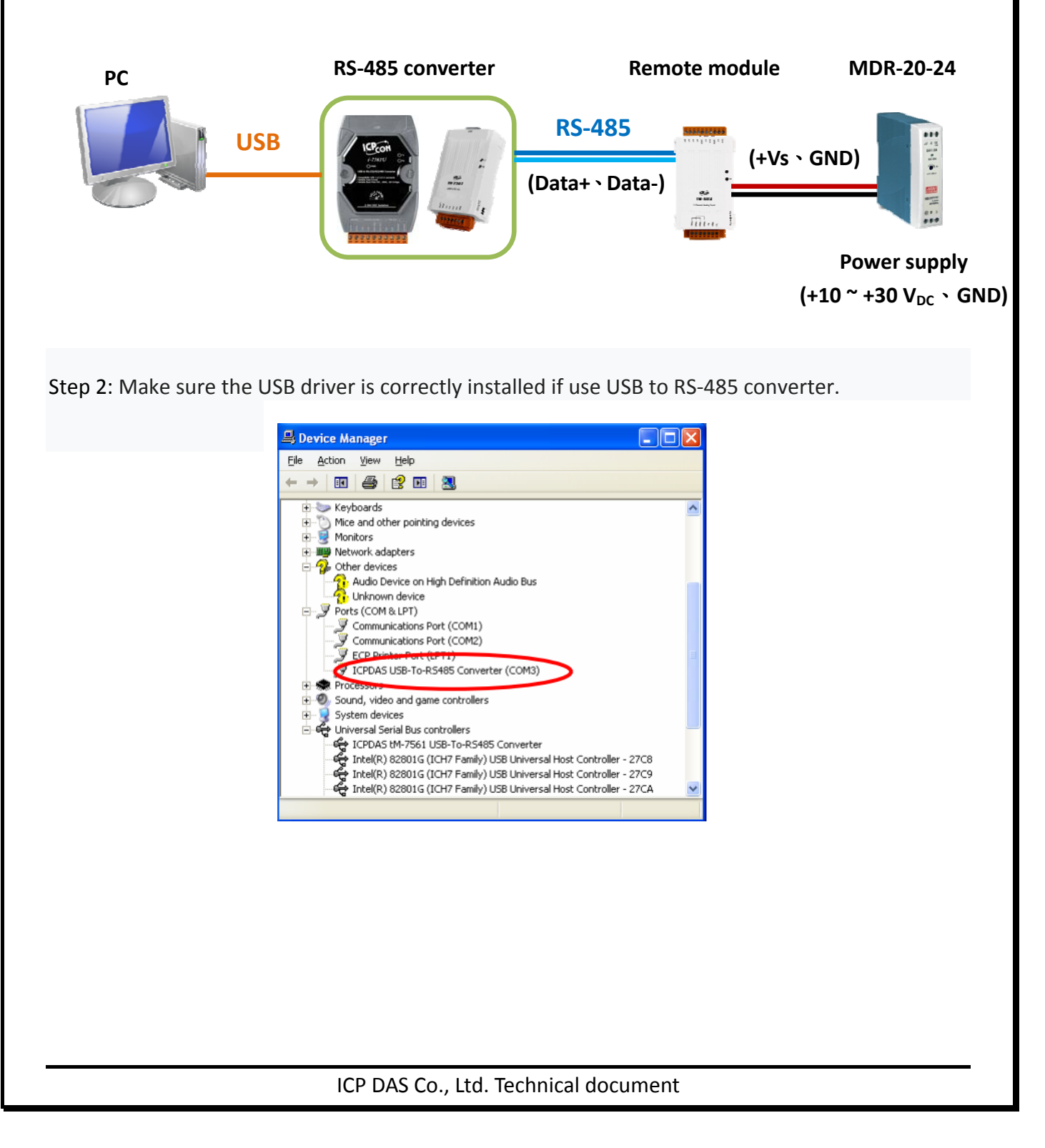

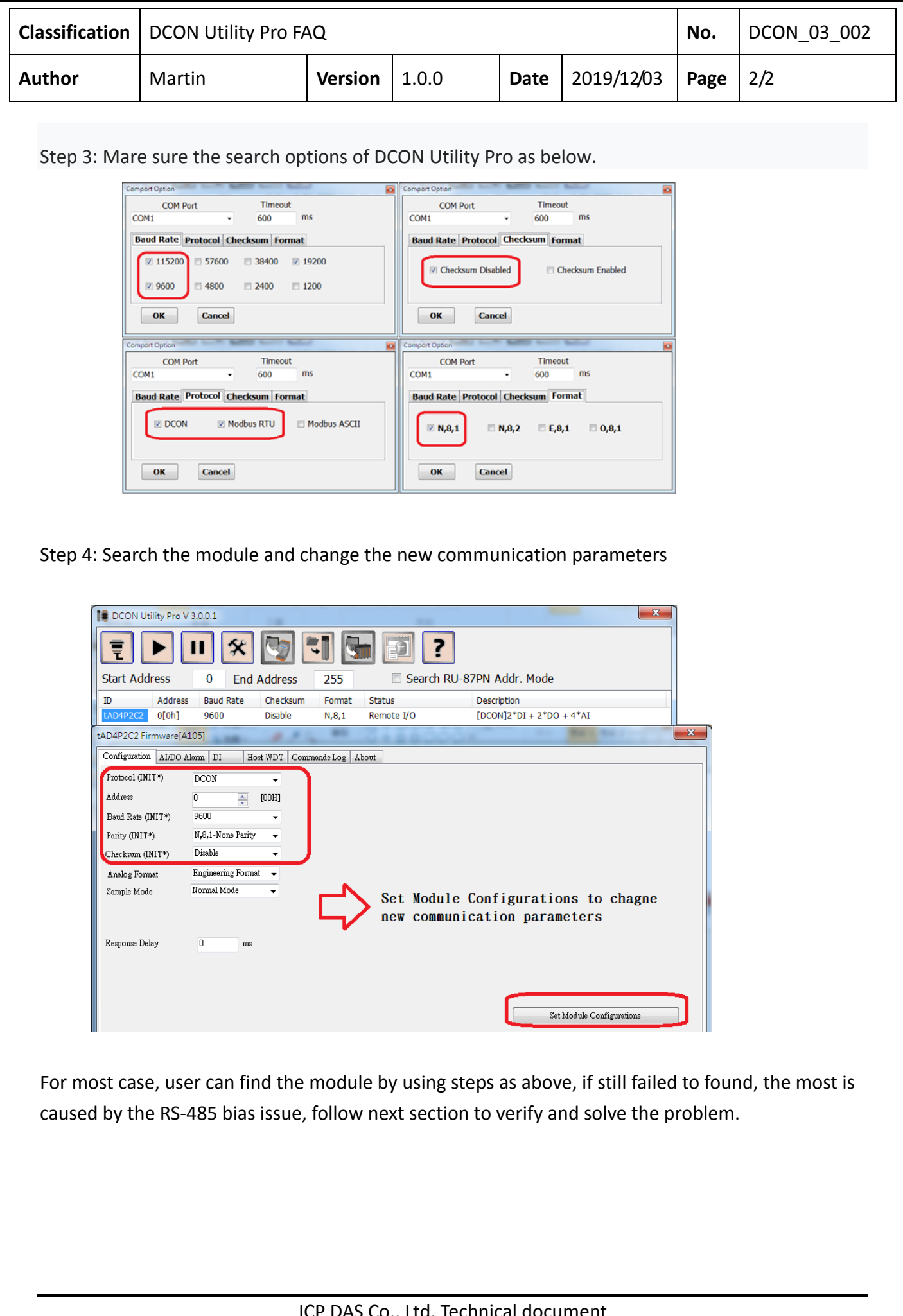

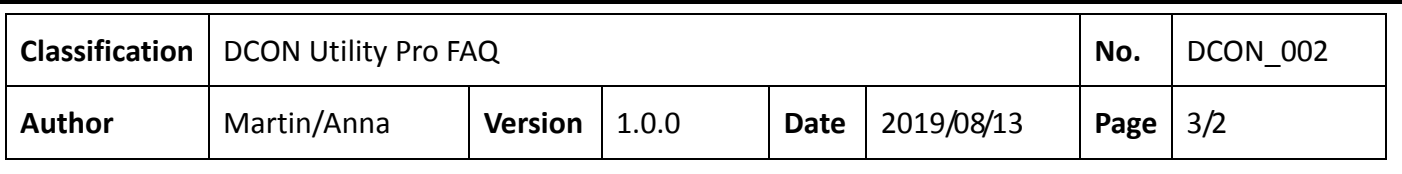

## **Problem phenomenon:**

- **1.** Communication failed with remote I/O modules/units.
- **2.** Using the other brand RS‐485 converter (not ICP DAS converter).
- **3.** Users' tools or programs sometimes meet communication problem such as failed to read data or timeout error.

ICP DAS Remote I/O modules/units need pull high and pull low resistors for stable signal on the RS‐485 network. If the impendence does not match with requirement, the signal on RS‐485 may become unstable as below. It will cause communication problems.

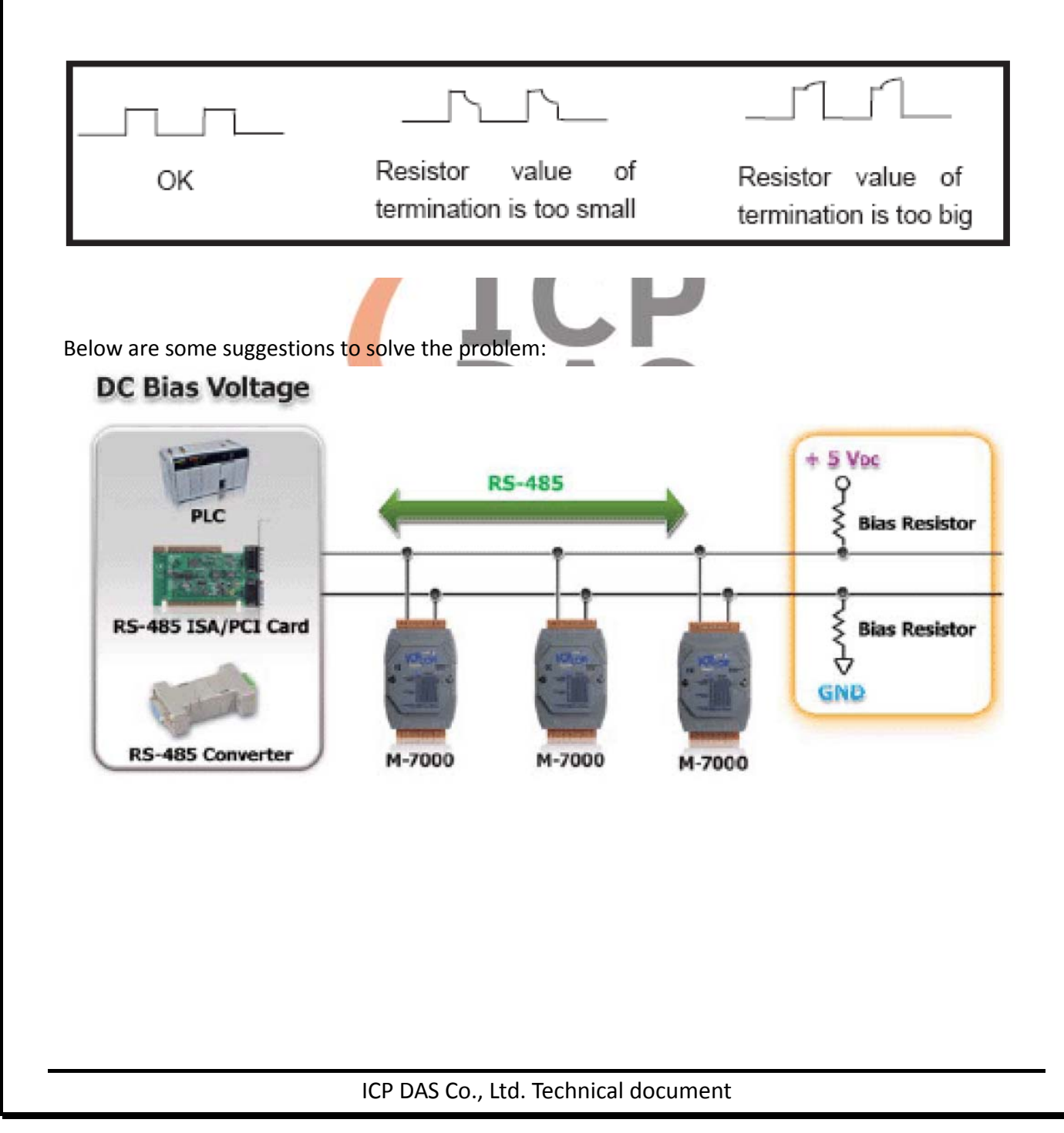

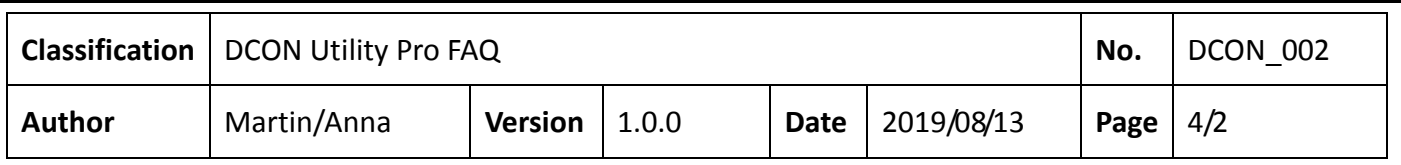

1. Use ICP DAS converter: ICP DAS converter comes with pull high and pull low resistors. It can stable the communication signal on RS‐485 network. For more detailed information, please refer to http://www.icpdas.com/root/product/solutions/industrial\_communication/industrial\_communication \_products.html#Converter

2. Add pull high and pull low resistors: Users can add pull high and pull low resistors on RS‐485 network for stable communication signal

3. Add tM‐SG4: tM‐SG4 comes with pull high and pull low resistors. It also can stable communication signal on RS‐485 network. For more detailed information, please go to

http://www.icpdas.com/root/product/solutions/signal\_conditioning\_modules/sg-700/tm-sg4.html

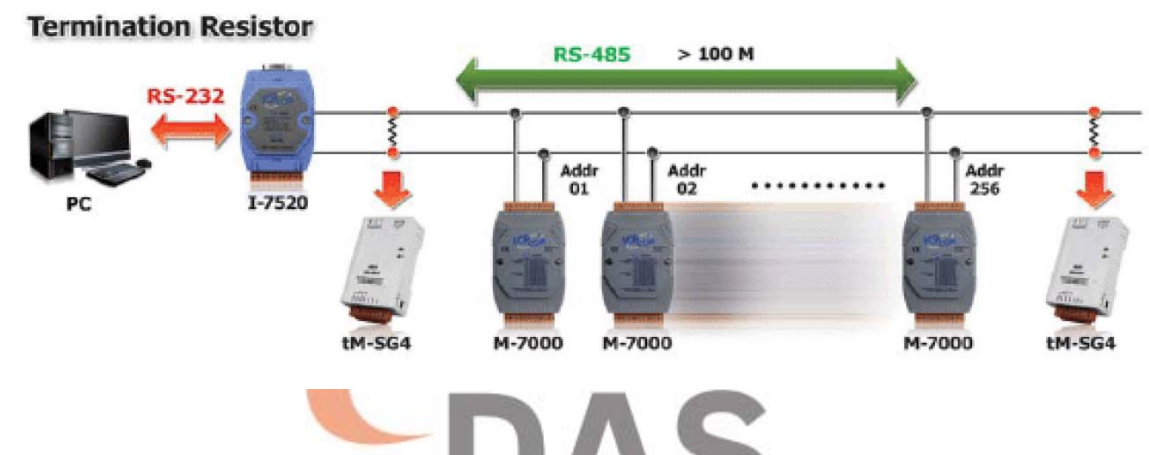

For I-7K/M-7K modules also have pull high and pull low resistors jumper on PCB, for example I-7017 /M‐7017 series ,The JP3 jumper is used to disable/enable the RS‐485 bias and the settings for the JP3 jumper are as follows.

Note: To access the jumpers, the cover must be opened.

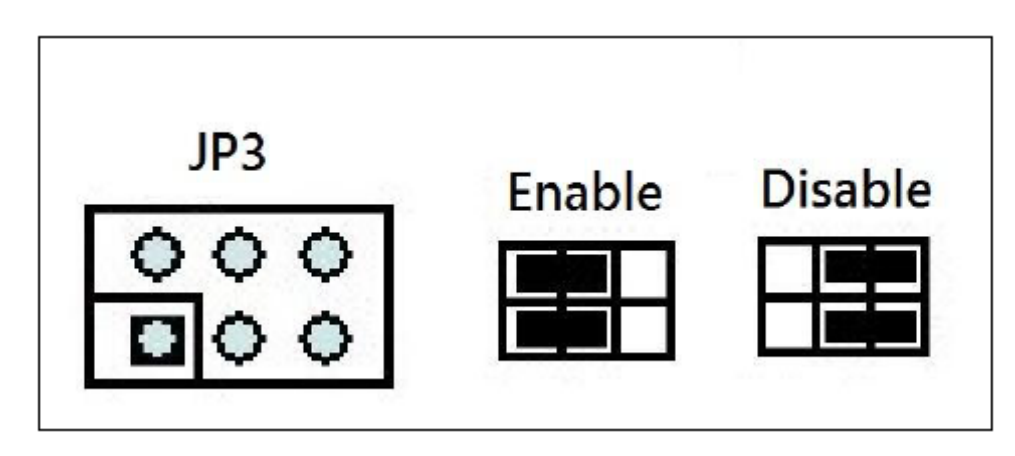

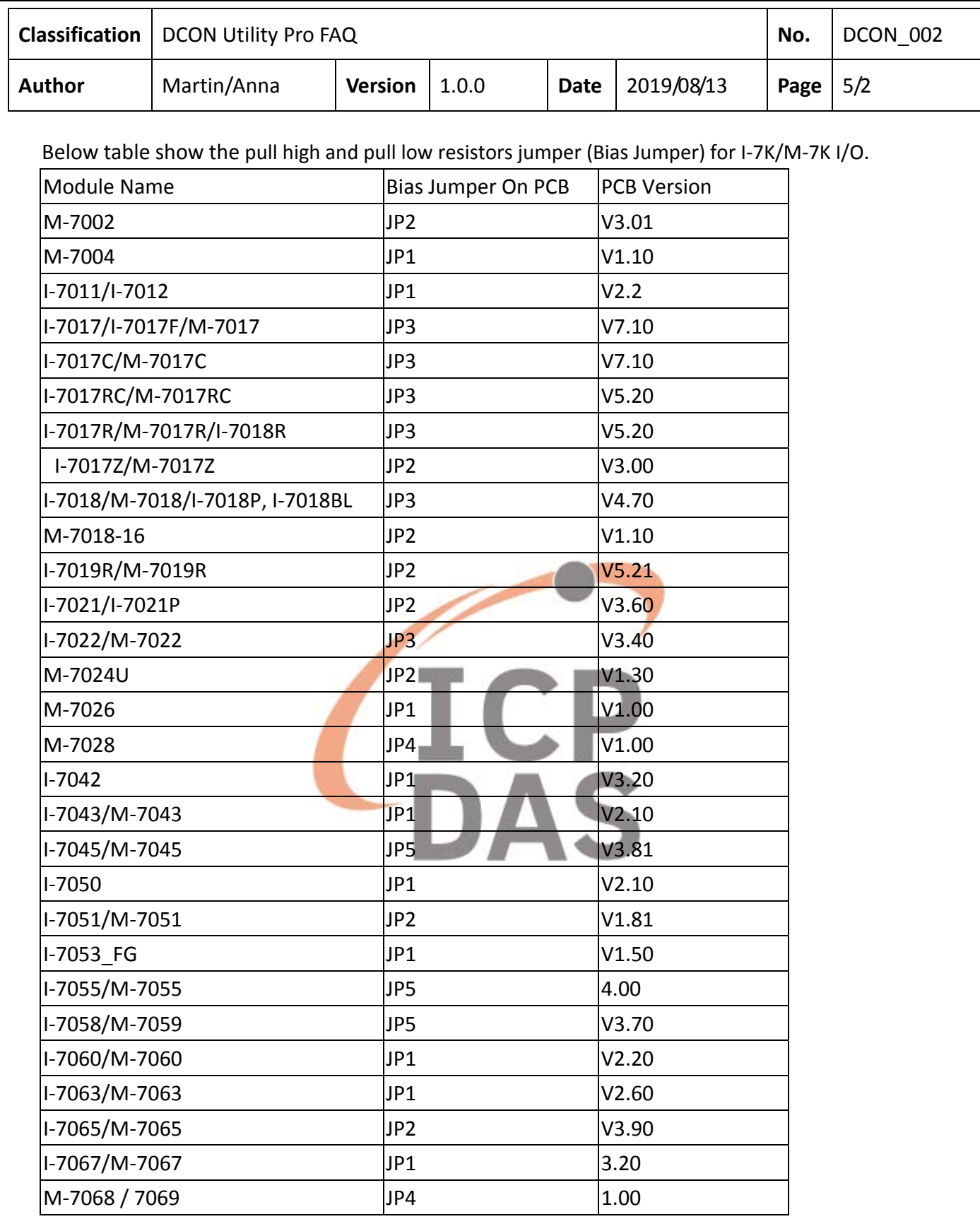